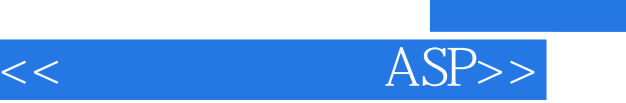

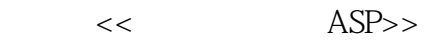

- 13 ISBN 9787505364349
- 10 ISBN 7505364340

出版时间:2001-1-1

作者:朱兵,陈学东,邵丽萍,张后扬

- 页数:306
- 字数:346

extended by PDF and the PDF

http://www.tushu007.com

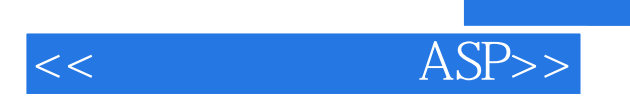

 本书主要包括:Web的概念,ASP的概念,如何用HTML语言制作Web页面,如何用VBScript语言制作Web 页面,以及SQL的简单介绍,ASP对象的属性,方法和事件的介绍,如何与数据库建立连接,如何使用ActiveX  $\text{SQL}$  ,  $\text{ASP}$  , , , , , , , , 教学用书.

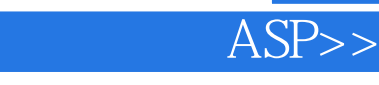

1 ASP 1.1 Web 1.1.1 Web 1.1.2 Web 1.1.1.3 URL 1.1.4 Web 1.2 ASP 1.2.1 ASP 1.2.2 ASP 1.2.  $23$  1.2.4 ASP 1.2.5 ASP 2  $HTML$  2.1  $2.1$   $2.1$   $2.1$   $2.1$   $2.1$   $2.1$   $2.1$   $2.1$   $2.1$   $2.1$   $2.1$   $2.1$   $2.1$   $2.1$   $2.1$   $2.1$   $2.1$   $2.1$   $2.1$   $2.1$   $2.1$   $2.1$   $2.1$   $2.1$   $2.1$   $2.1$   $2.1$   $2.1$   $2.1$   $2.1$   $2.1$   $2.1$   $2.1$   $2.1$   $2.1$   $2$ ATML 2.1.3 head head 2.1.4 title title 2.1.5 主体标记<body></body> 2. 2 文本格式标记 2.2.1 标题字体<H></H> 2.2.2 字体  $\text{font }$   $\text{font }$   $2$   $2$   $3$   $\text{ }$   $\text{ }$   $\text{$ A A 2.3.1 Web 2.3.2 Web 2.3. 3 a  $2.3.4$   $2.3.4$   $2.4$  img 2. 5 table table 2.6 address address 2.7 form form  $2.7.1$   $2.7.2$   $2.7.3$  $2.7.4$   $2.7.5$   $2.7.6$   $2.7.7$   $2.7$ .8 3 VBScript 3.1 VBScript 3.2 VBScript 3.2 1 VBScript 1 Secript Secript Secript 3.2.2 the "' 3.3 3.3.1 Document write lastModified 3.3.2 Window alert() 3.3.3 Window prompt() 3.4 3.4 1 Dim  $\frac{1}{2}$   $\frac{1}{2}$   $\frac{3}{4}$   $\frac{4}{3}$   $\frac{3}{2}$   $\frac{4}{3}$   $\frac{3}{5}$   $\frac{5}{1}$   $\frac{1}{3}$   $\frac{5}{1}$ Sub 3.5.2 Function 3.5.3 3.6 VBScript 3.6.1 符 3.6.2 字符串运算符 3.6.3 逻辑运算符 3.6.4 比较运算符 3.6.5 运算符优先级 3.7 3.7.1 If...Then...Else 3.7.2 If...Elseif...End If 3.7.3 Select Case 3. 8 3. 8 1 Do...Loop 3 . 8 2 Do While...Loop 3 . 8 3 Do Until...Loop 3.8.4 For...Next 3.8.5 For Each...Next 3.8.6 While...Wend 3.9 事件与事件过程 3.9.1 Blur事件与onBlur事件过程 3.9.2 使用onLoad与onUnload事件过程 3 .9.3 Click onClick 3.9.4 MouseOver 3.9.5 4 ASP 4.1 ASP 4.2 ReWest 4.2.1 Reques, Form, POST, 4.2.2 Request QueryString GET 4.2.3 http ServerVariables 4.2.4 Cookies 4.3 Response 4.3.1 Response.Write 4.3.2 Response.Redirect 4. 3.3 Response 4. 4 APPLcahoH 4. .5 会话使用的Session对象 4.6 服务器Server对象 4.6.1 Server对象的ScriptTimeout属性 4.6.2 Server MapPath 4.6.3 Server CreateObject 4.7 inc 4.8 Qlobal asa  $4 \t9$  5 activeX  $5 \t1$  ActiveX  $5.2$   $5.3$   $5.4$   $5.5$   $5.5.1$  $5\;5\;2$  5.5.3  $5\;5\;4$  $5\;5\;5$  5.5.5 5.5.5 5.7 6.1  $5\;7$  5.7 6.1  $3\;7$  5.1 6.1  $3\;7$  5.1  $3\;7$  5.1  $3\;7$  5.1  $3\;7$  5.1  $3\;7$  5.1  $3\;7$  5.1  $3\;7$  5.1  $3\;7$  5.1  $3\;7$  5.1  $3\;7$  5.1  $3\;7$  5.1  $3\;7$  5.1  $3\;7$  5.1  $3\;7$  5.1  $3\;7$  立连接 6.1 结构化查询语言SQL 6.1.1 查询语句SELECT的用法 6. 1.2 插入语句Insert Into的用 6.1.3 Update 6.1.4 Delete 6.1.5 Create Table 6.1. .6 Drop table 6.2 Access 6.3 DSN 6.4 6.4.1 Recordset 6.4.2 Connection 6.5  $6.5.1$   $6.5.2$   $6.6.6$ 用Command对象改善查询 6.6.1 用Command对象向数据库插入数据 6. 6.2 用Command对象输 出数据库中的数据 第7章 有趣和实用的朋P应用程序 7.1 在不同时段显示不同的页面内容 7.2 搜 索引擎的使用 7.3 进行注册登记 7.4 将数据库的内容分页显示 7.5 选择数据库表中的数据 7 6 A Html A 1 A 2 A 3 A 4 A.5  $A \times A \times B$  A.6  $A \times 7$   $A \times 8$  form  $B$ 

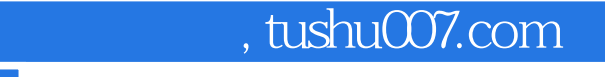

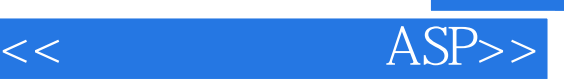

VBScript B.1 button B.2 checkbox B.3 document B.4 form B.5 link B.6 password B.7 radio B.8 reset B.9 select B. 10 submit B. 11 text B. 12 textarea B. 13 window C VBScript D ASP

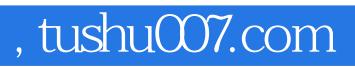

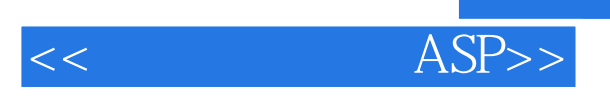

本站所提供下载的PDF图书仅提供预览和简介,请支持正版图书。

更多资源请访问:http://www.tushu007.com